Handout

# DISPLAYING DATA

**Learning Goals: Making various graphs by hand**

There are 3 types of data.

Categorical Data

- Qualitative
- recorded as label

ex. male / female

eye colour

### Continuous Data

- Quantitative
- decimals are allowed

ex. measurements 14.7 cm

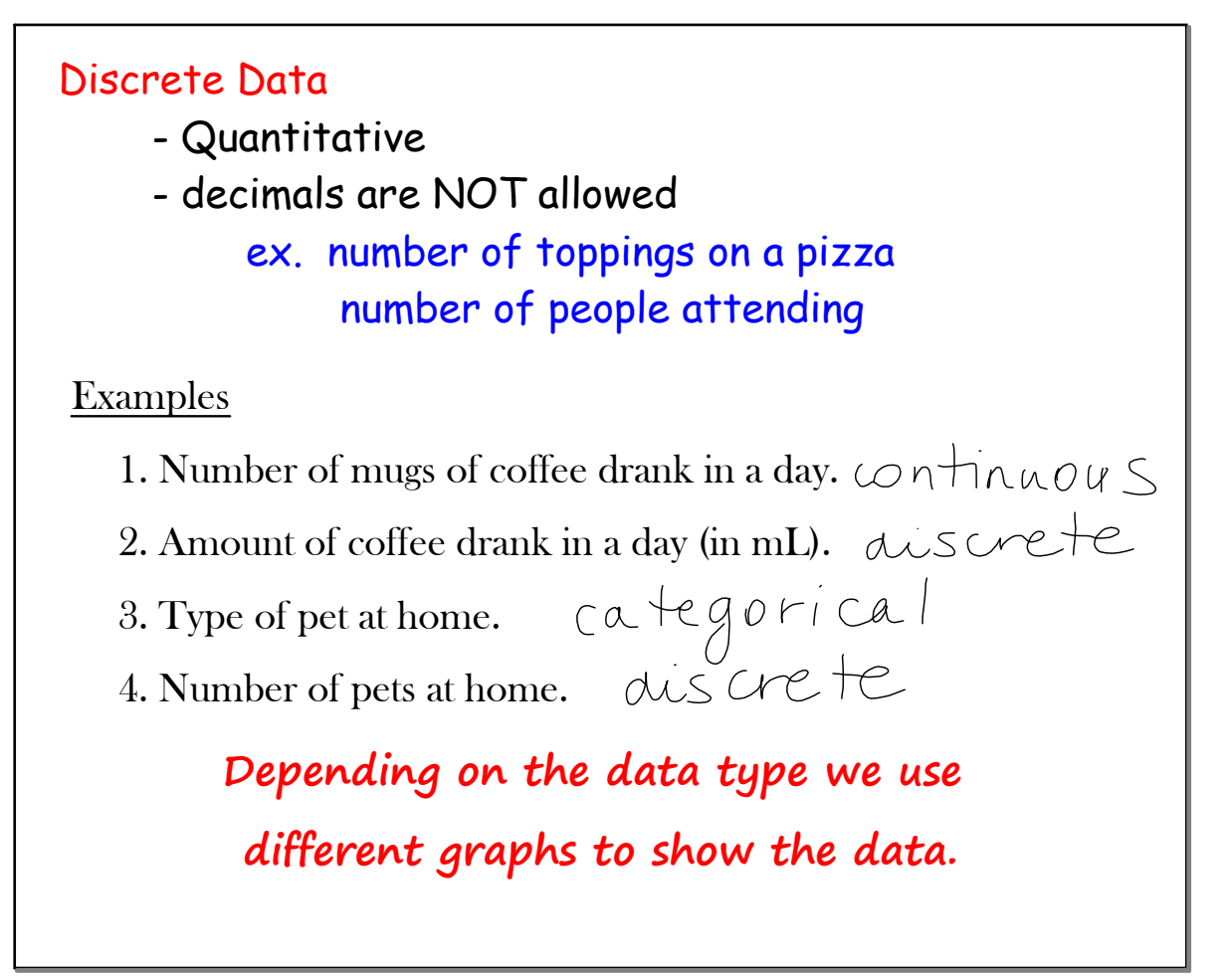

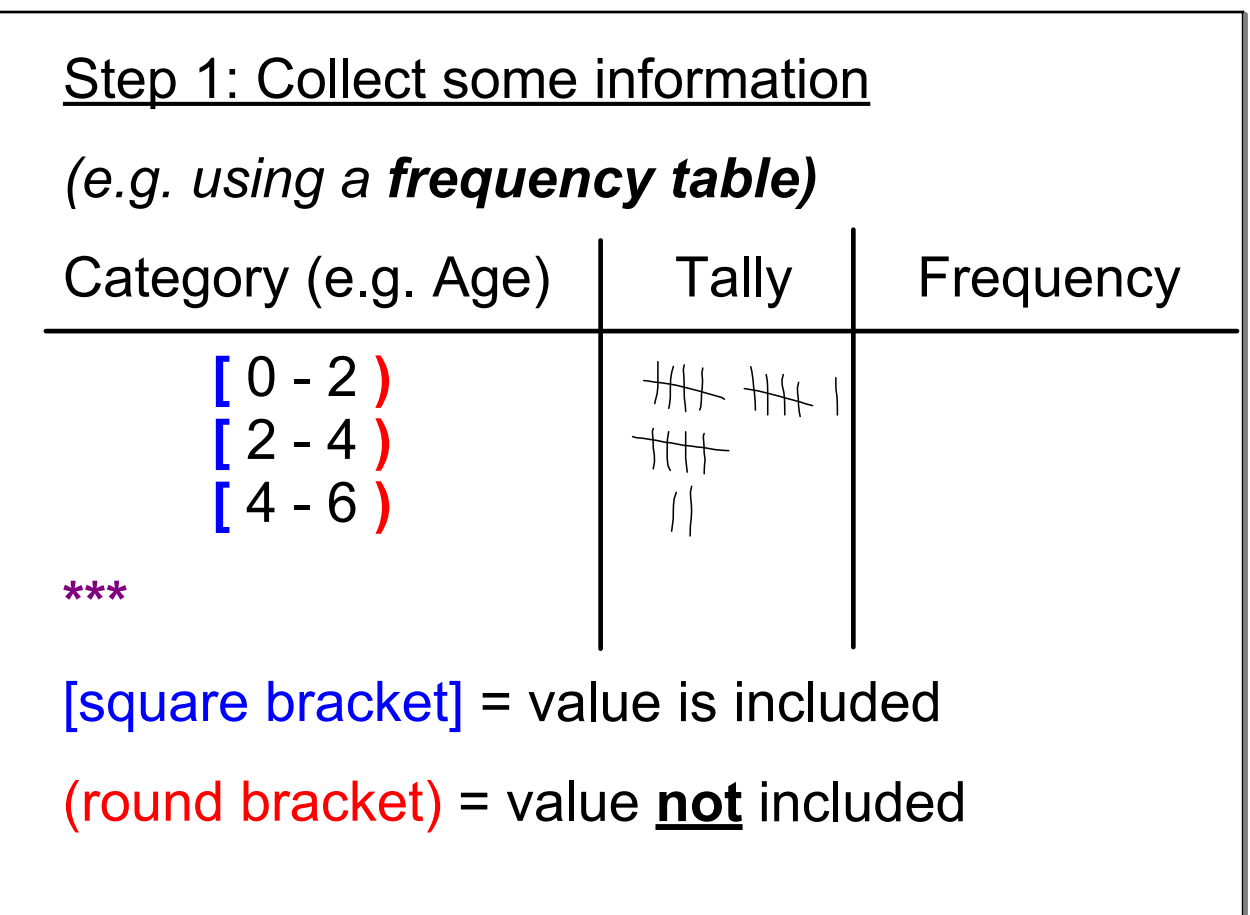

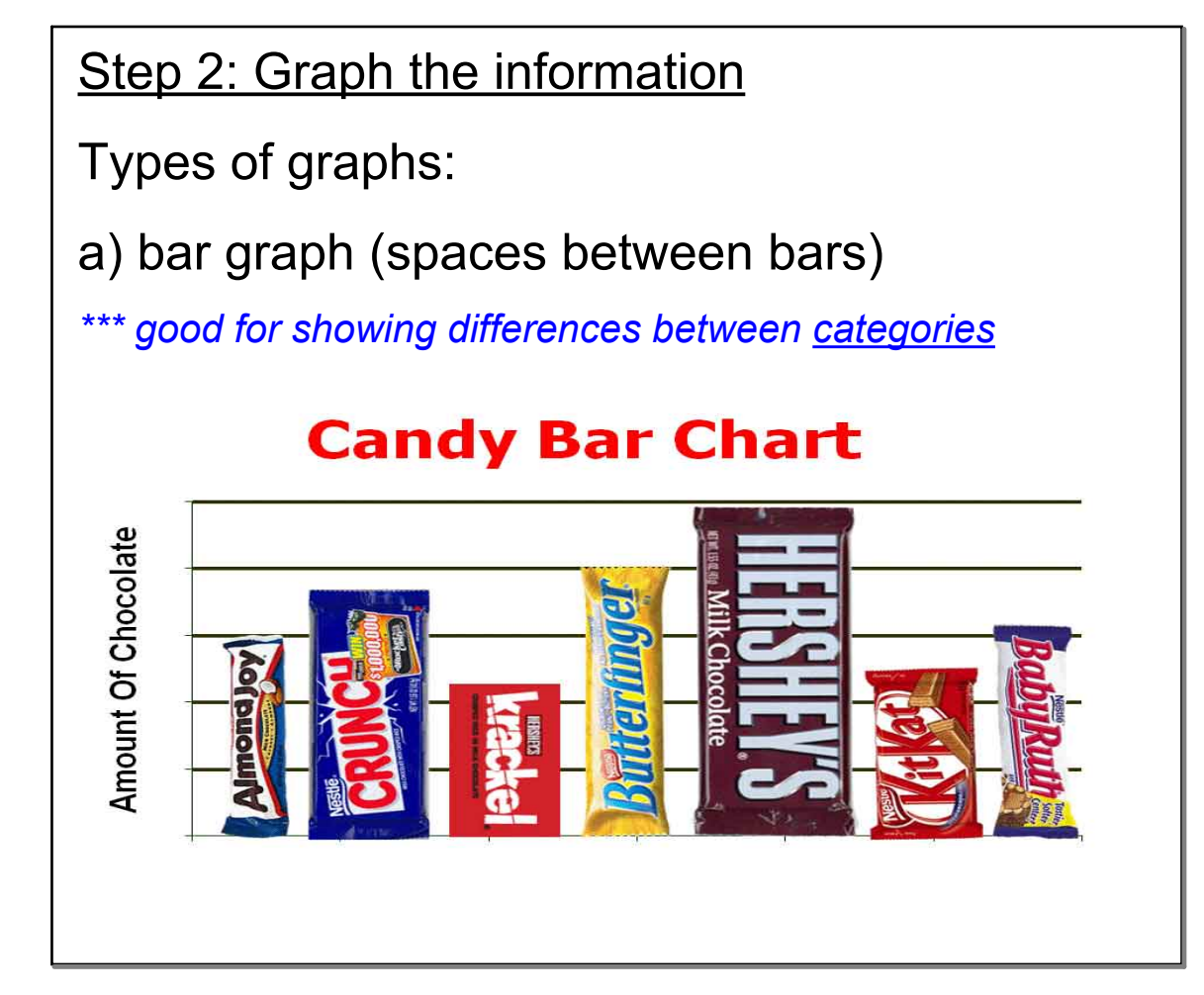

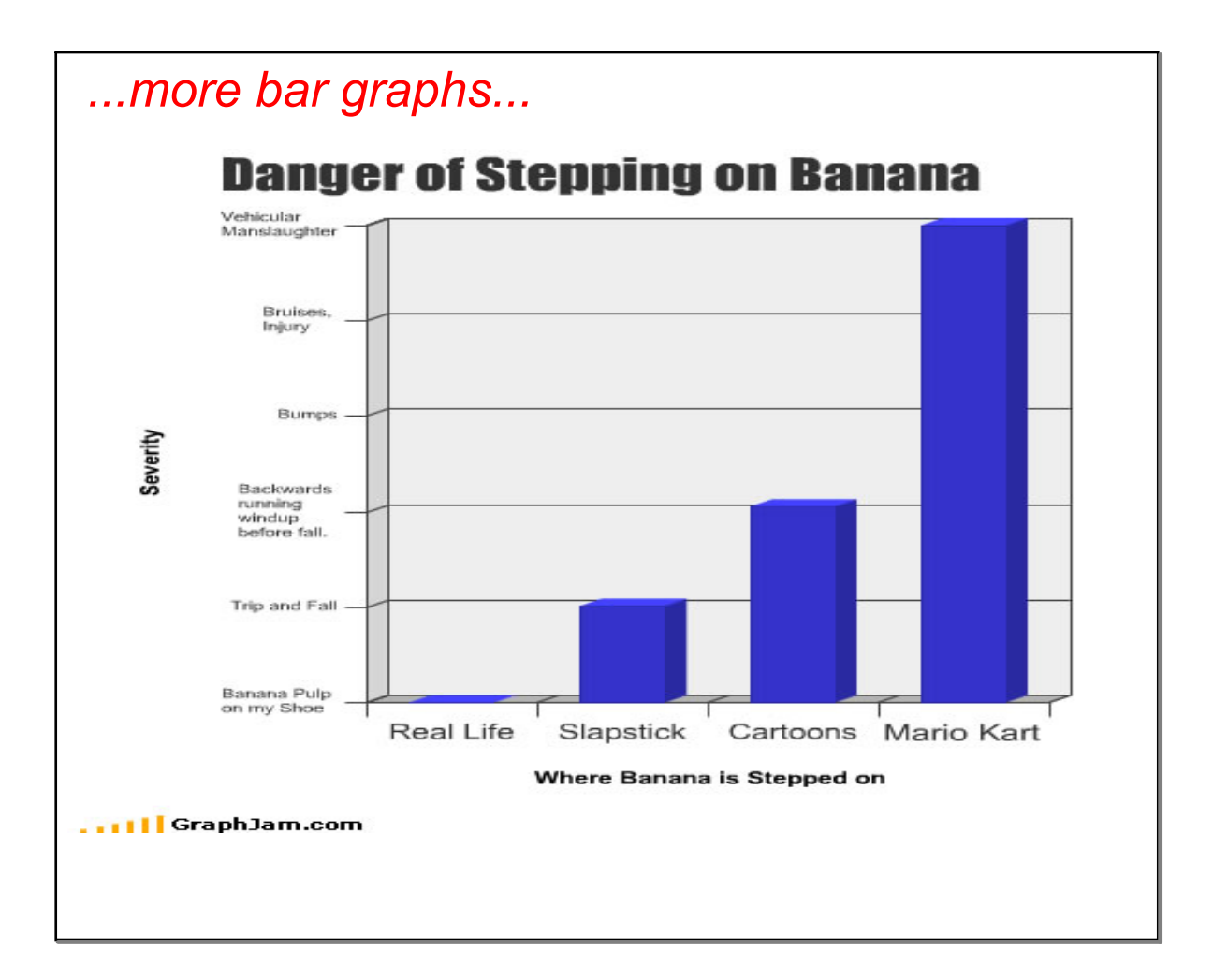

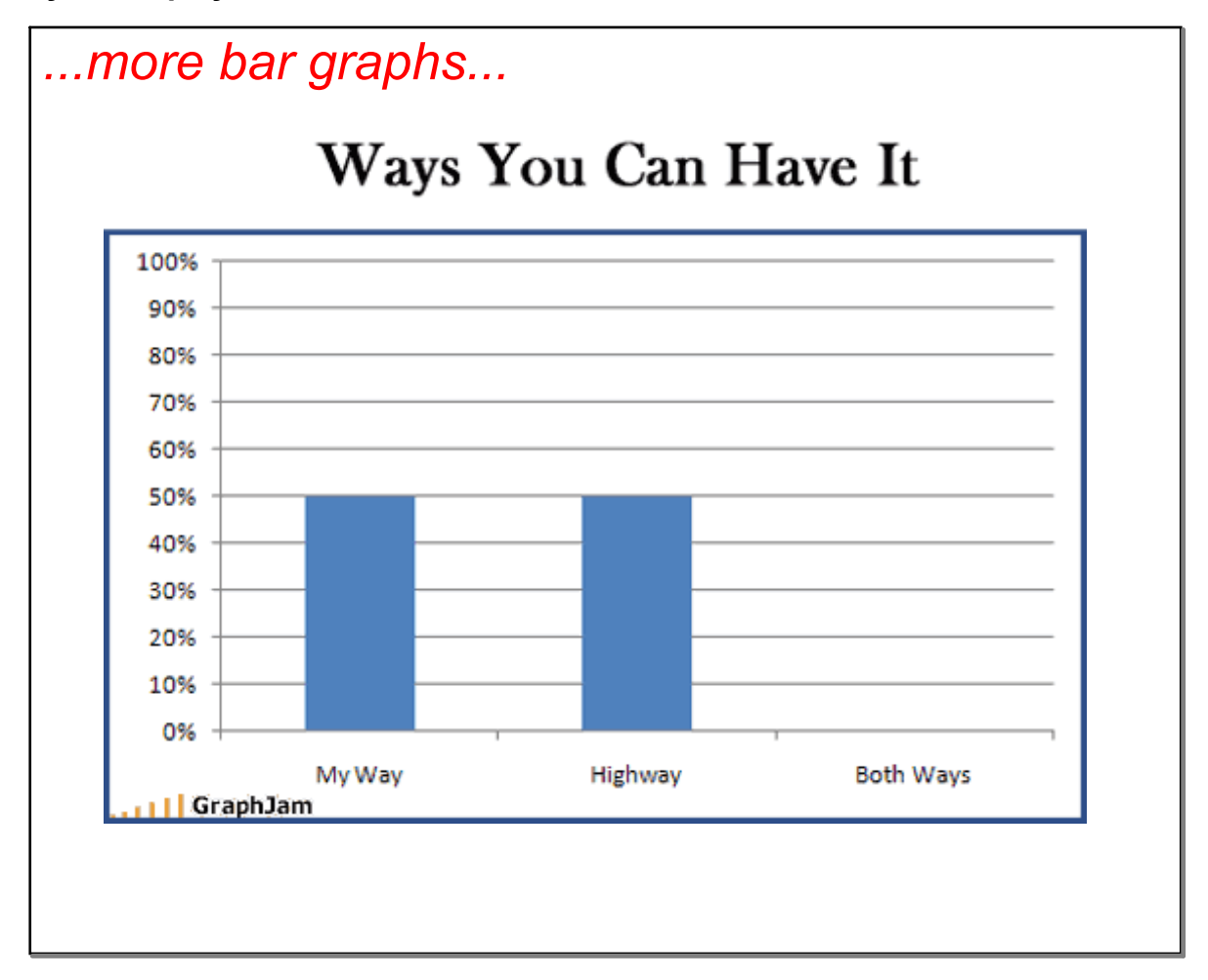

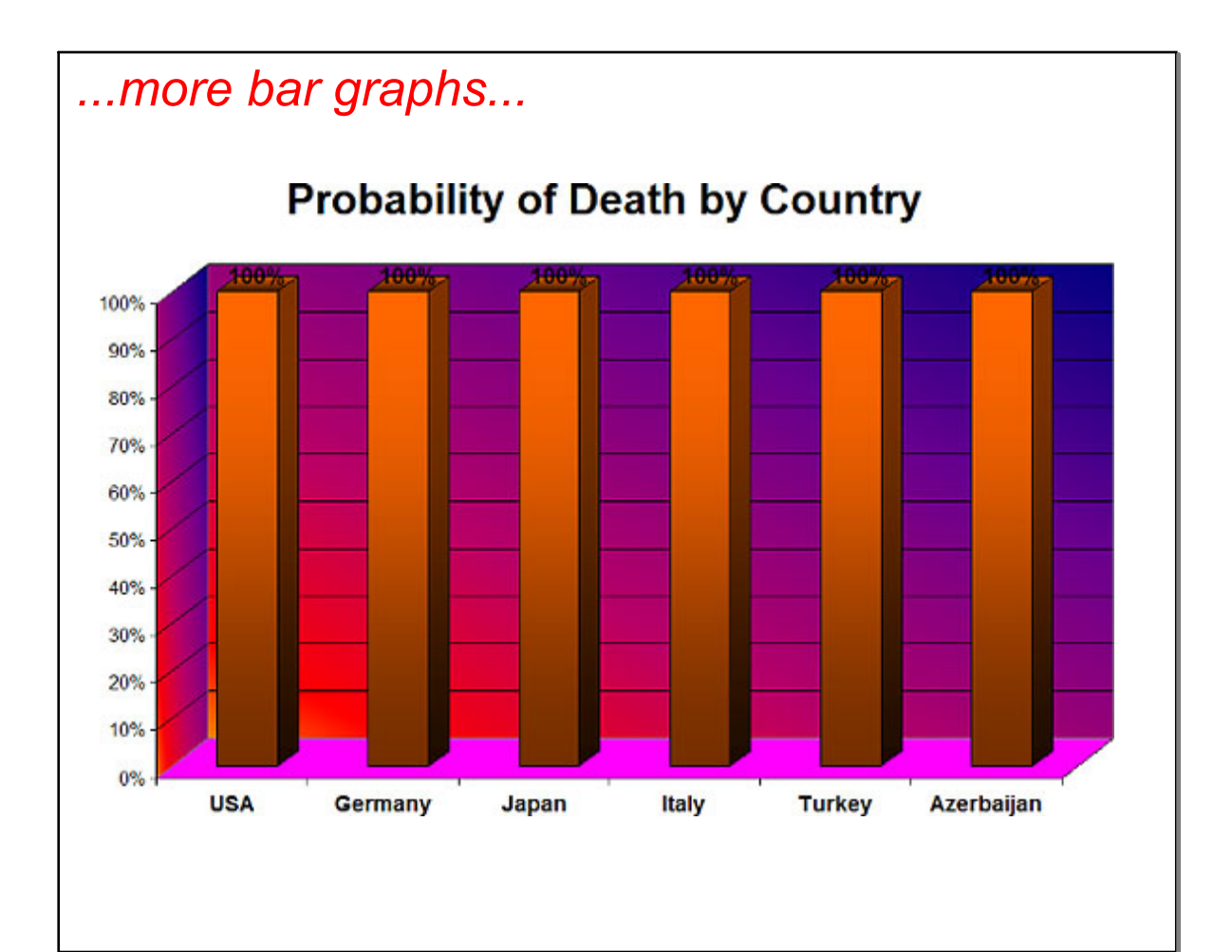

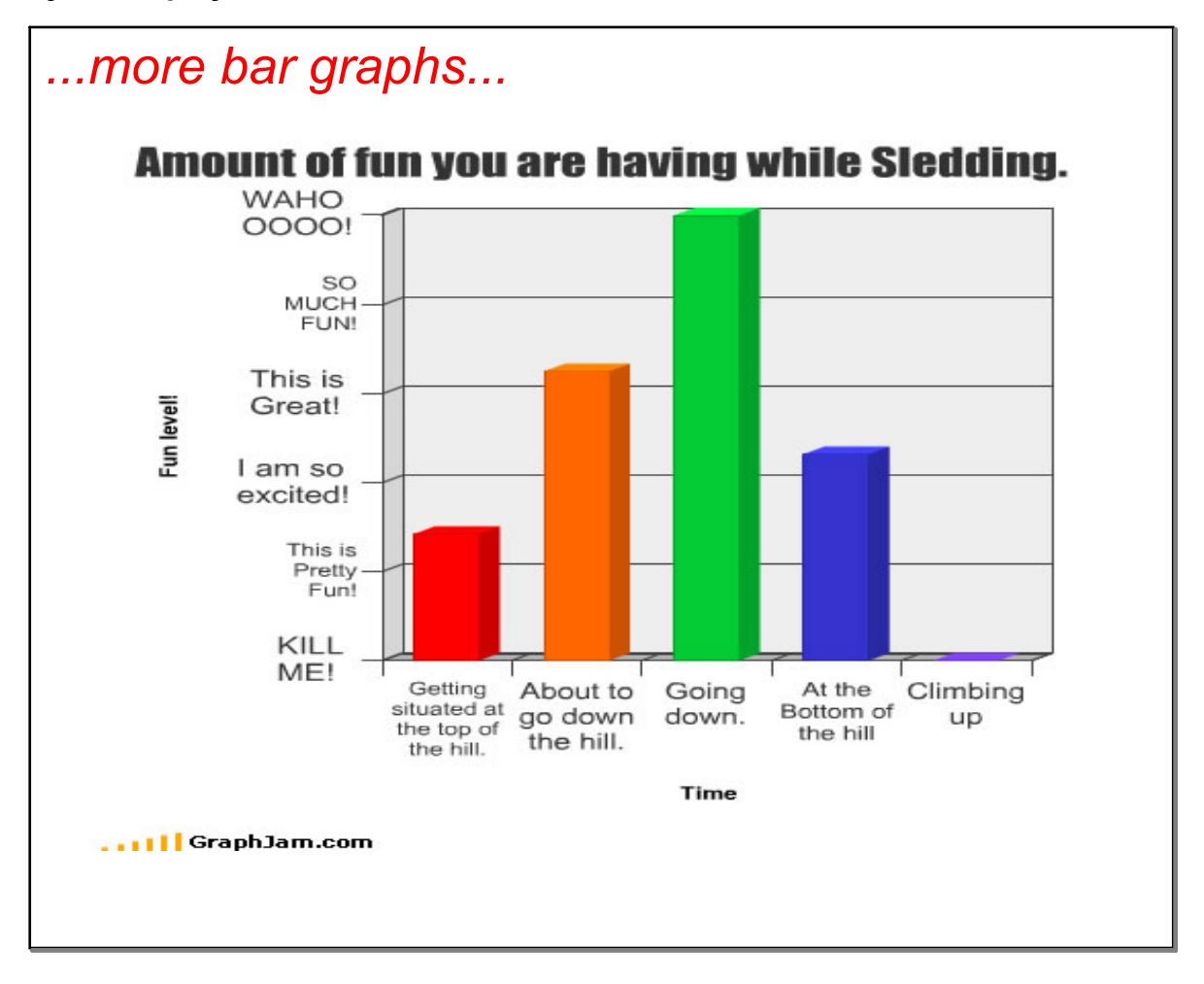

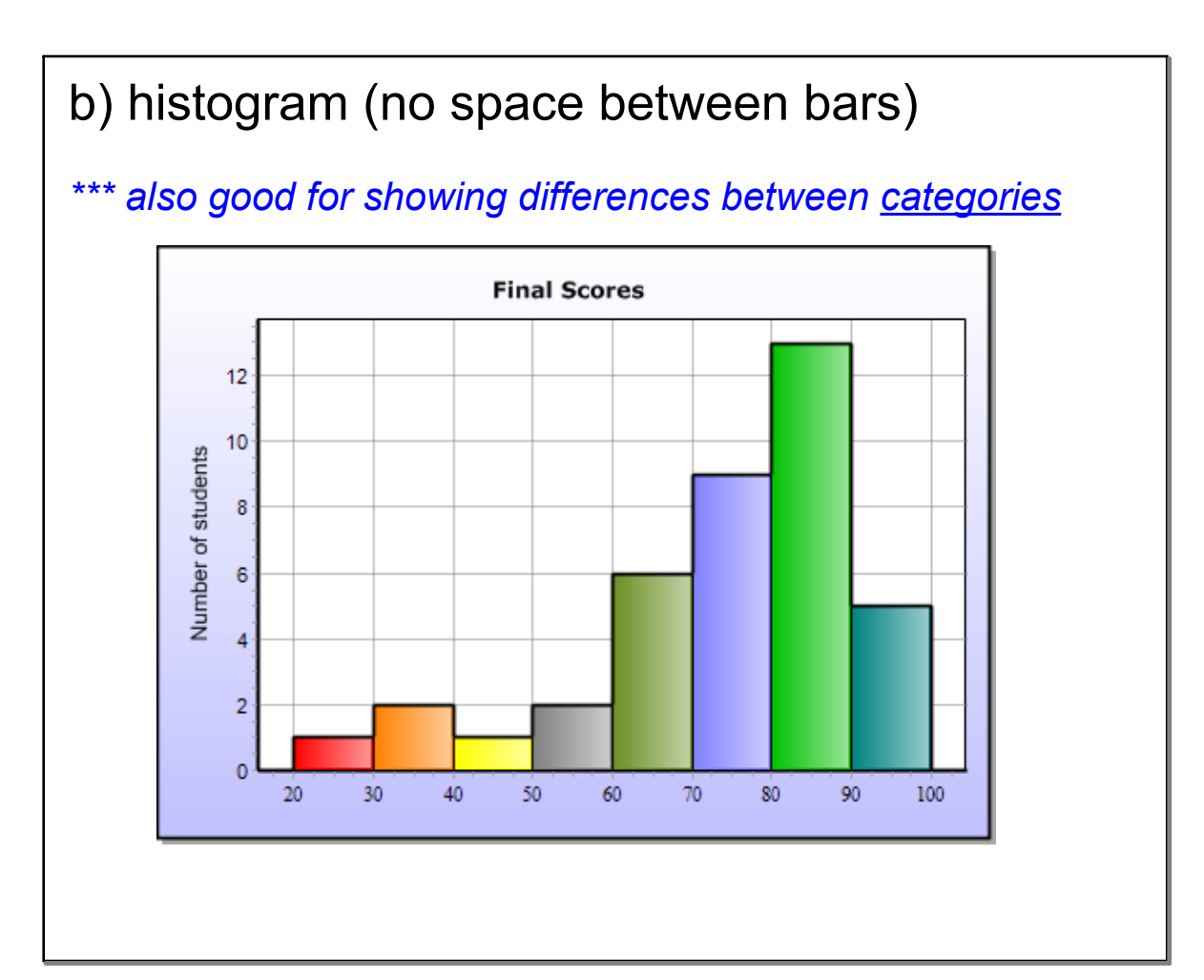

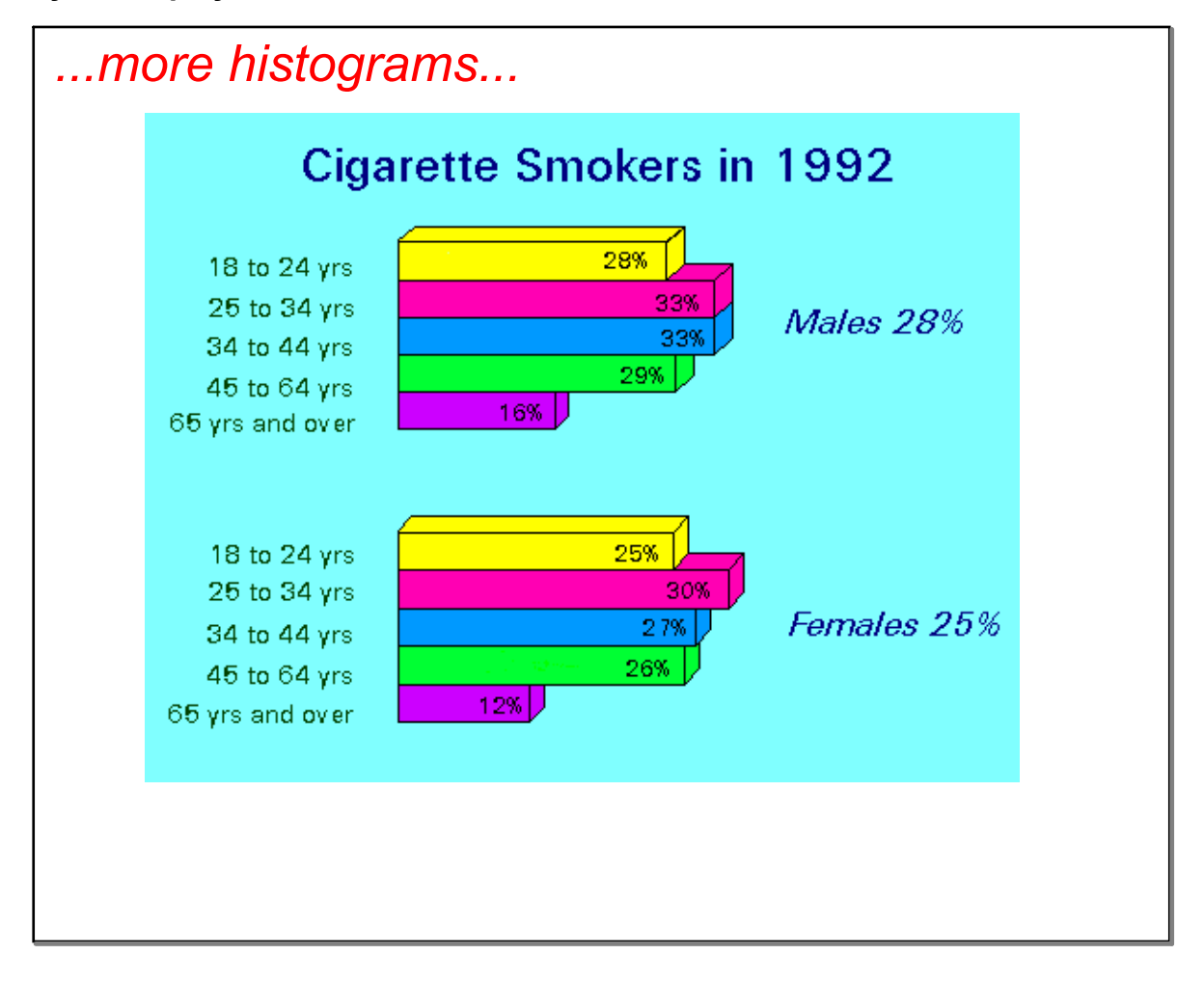

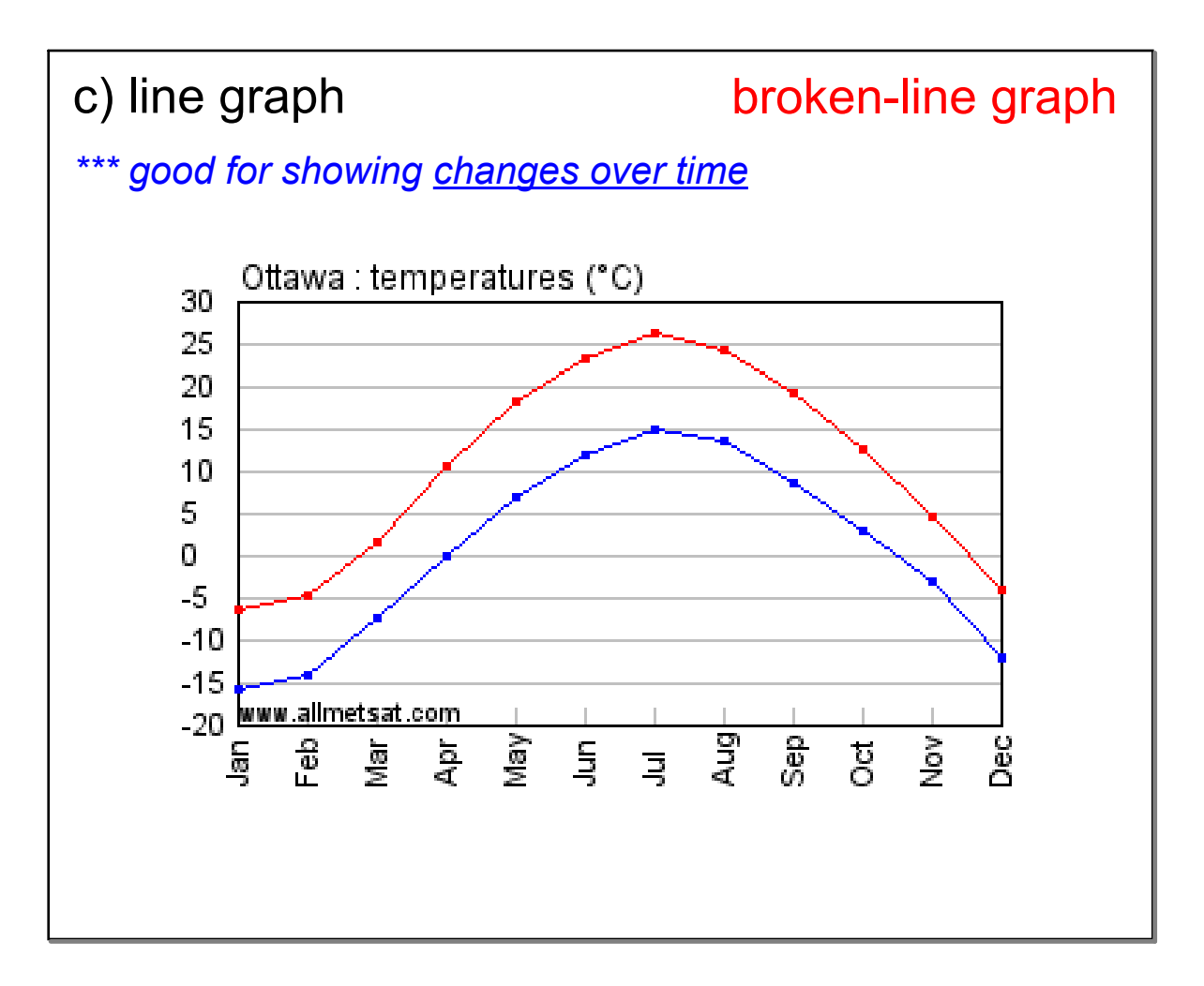

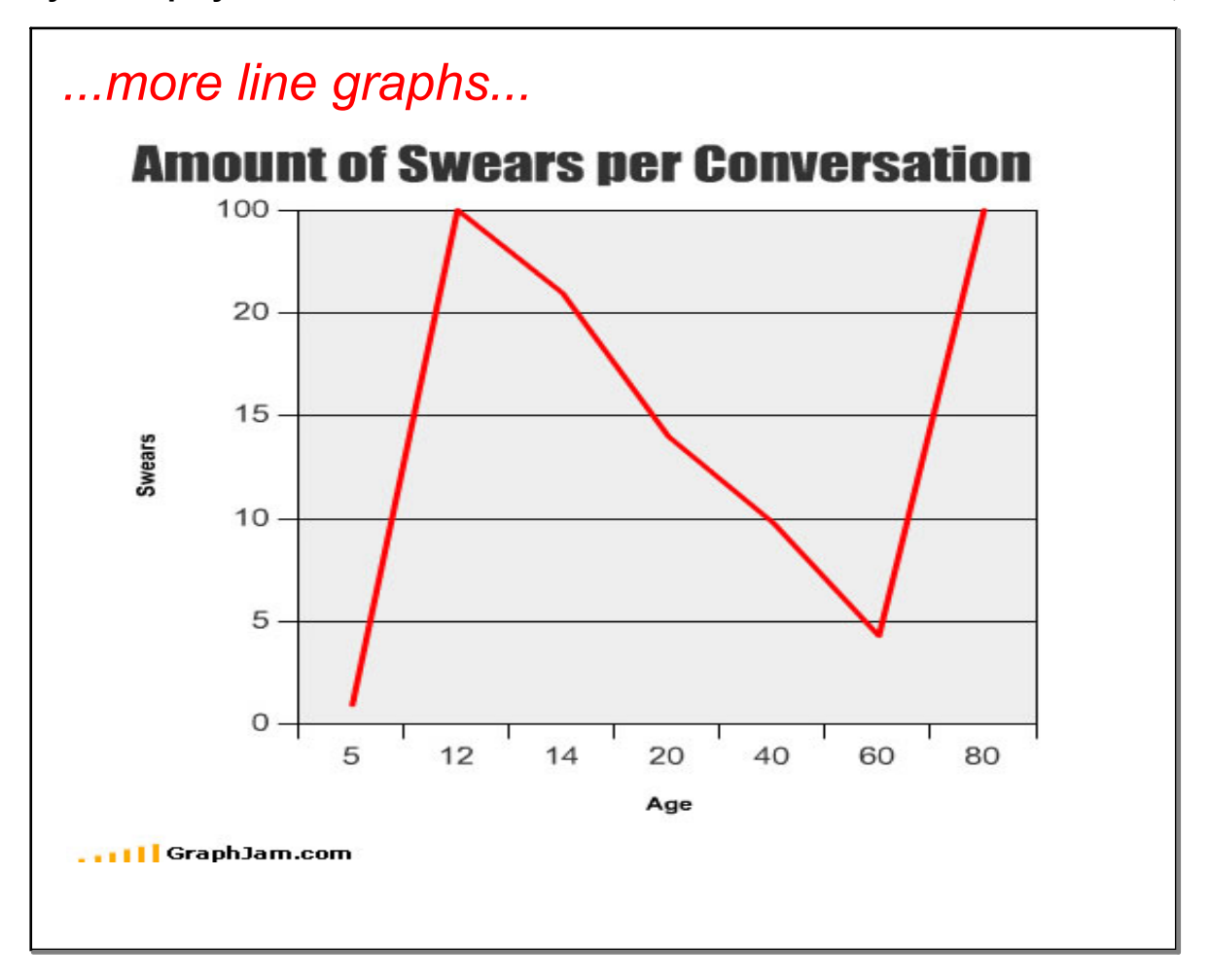

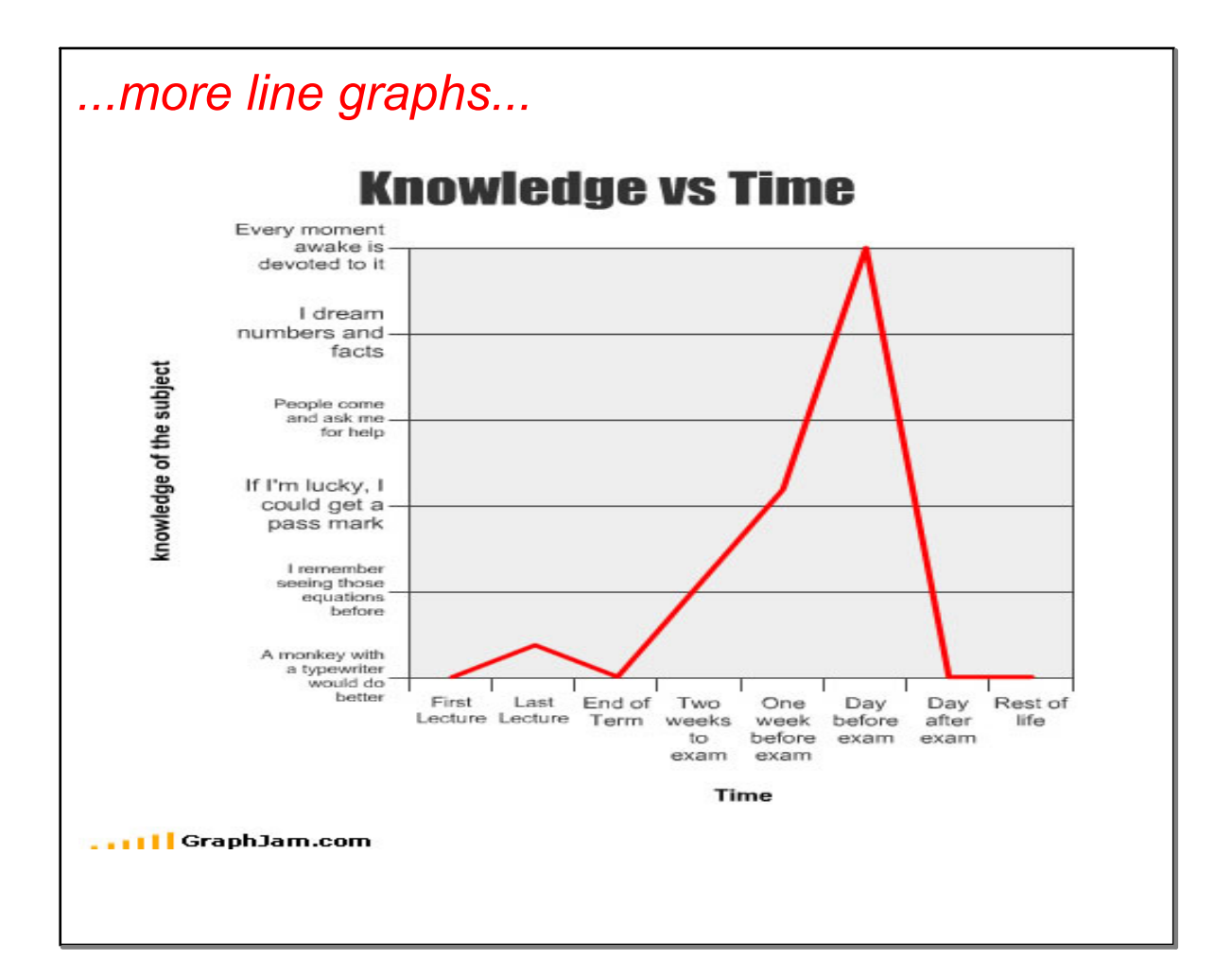

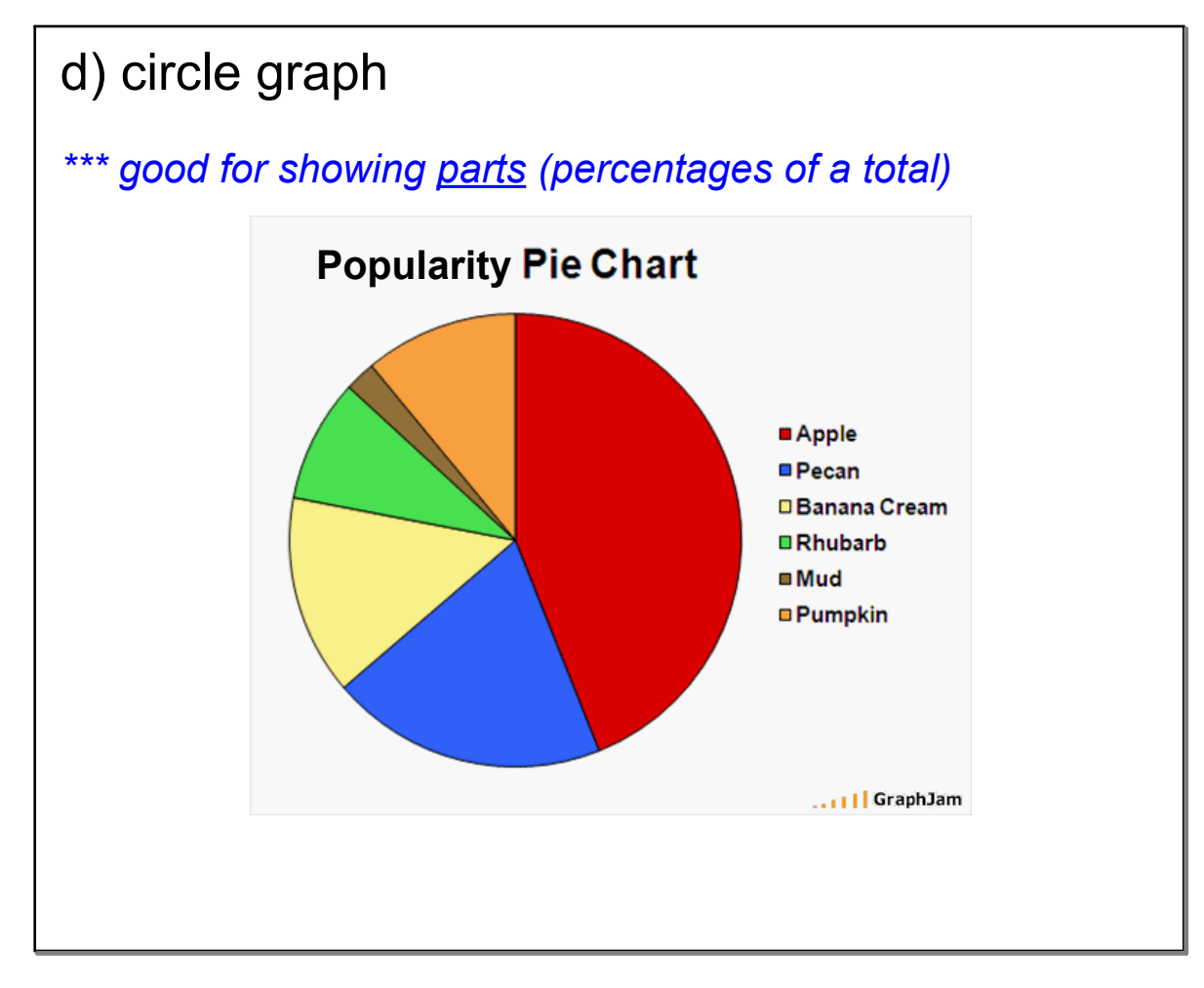

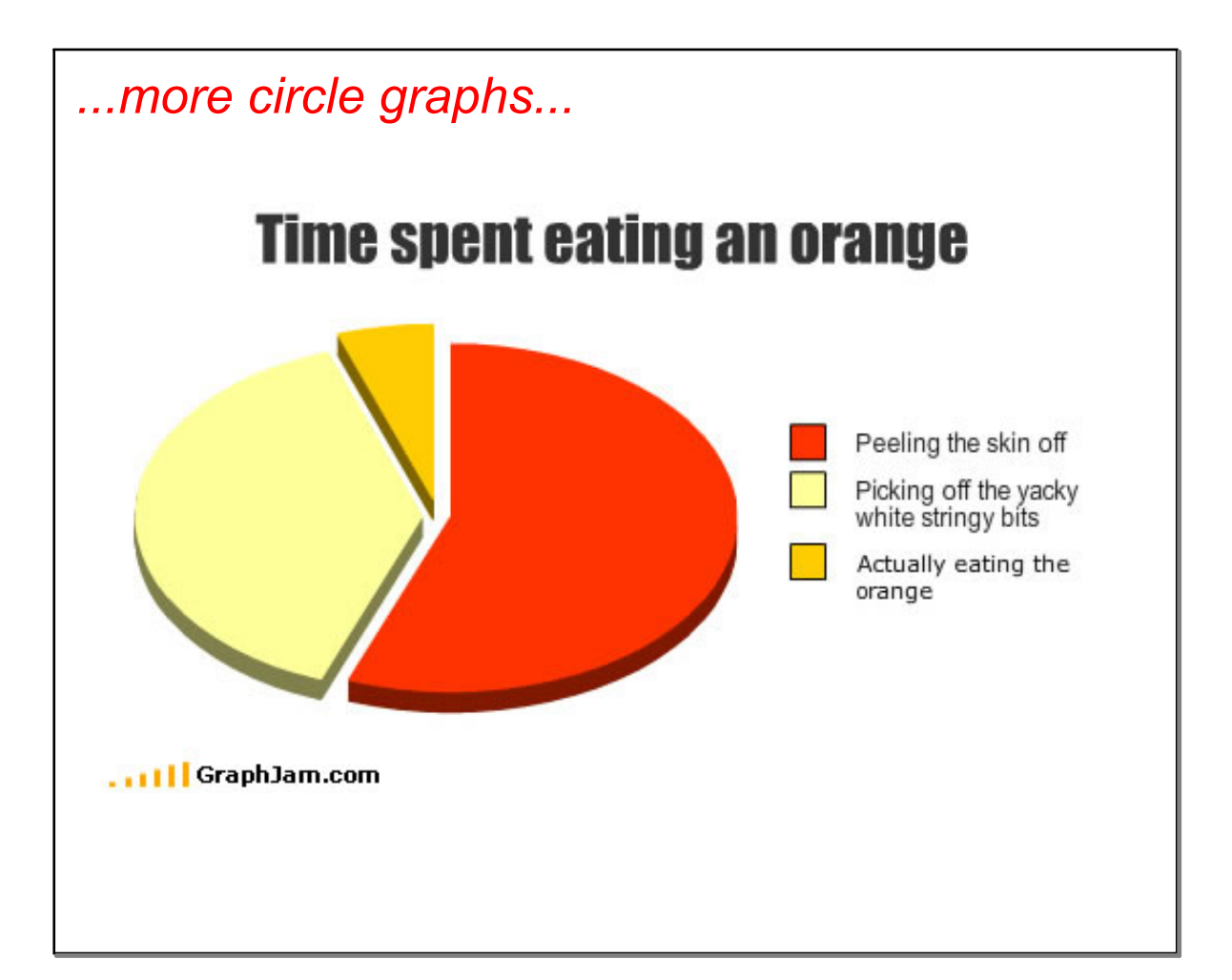

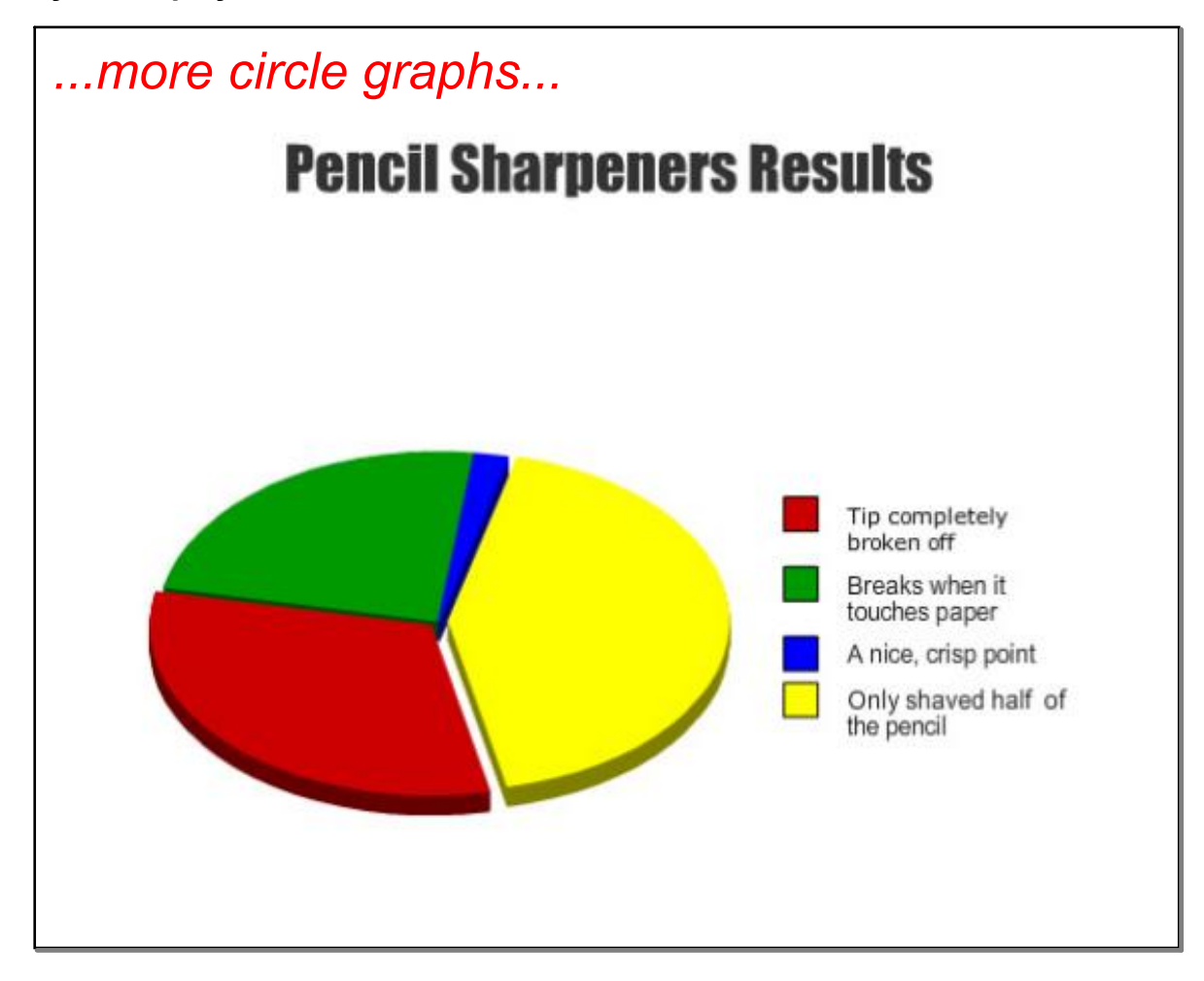

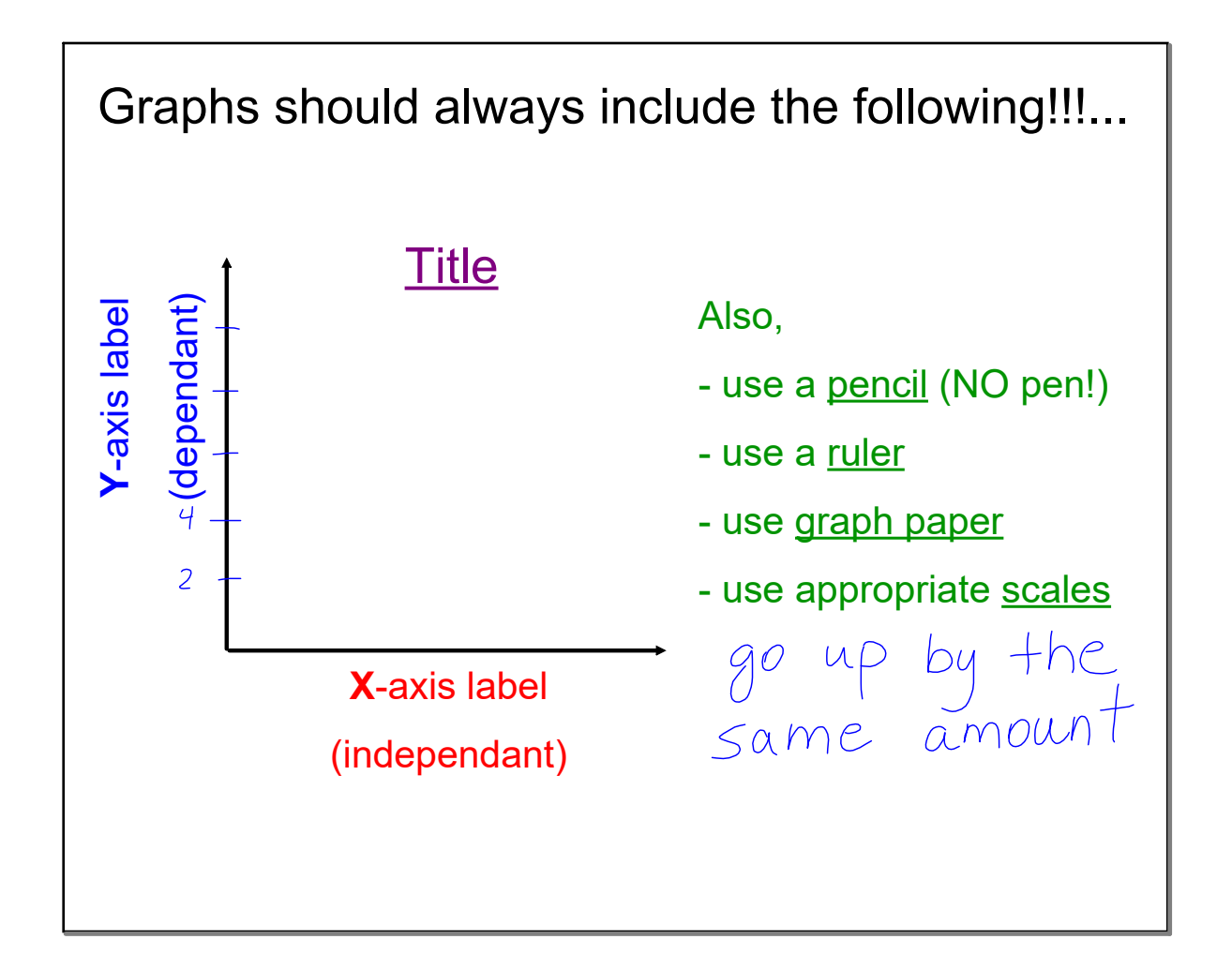

#### **3C 3 day 5 Display ANS.notebook**

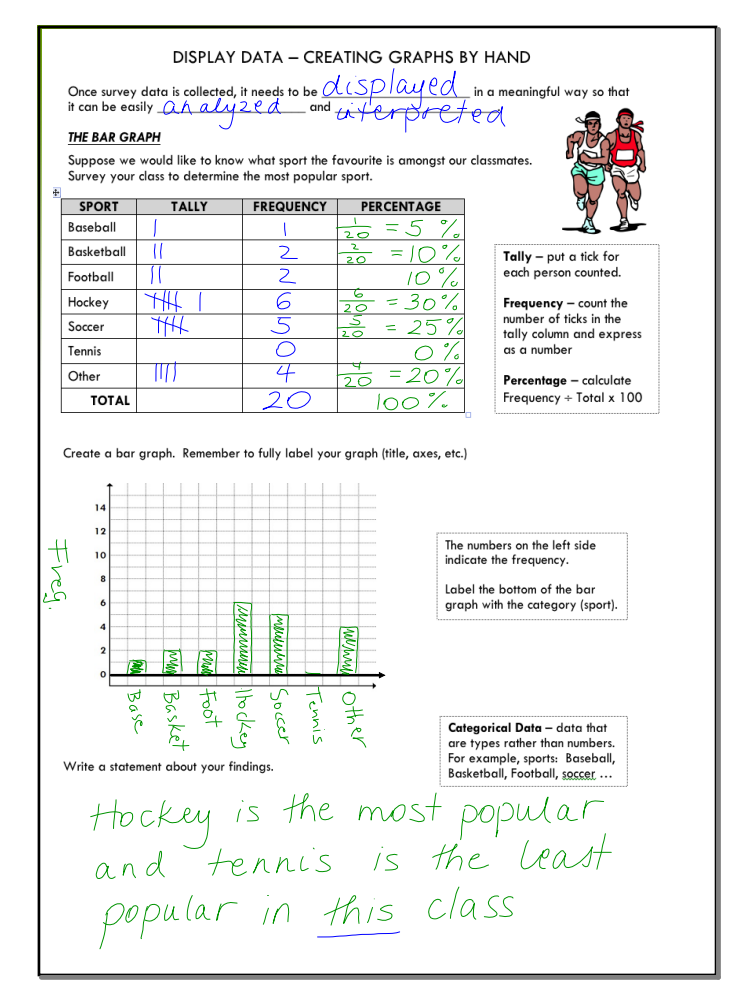

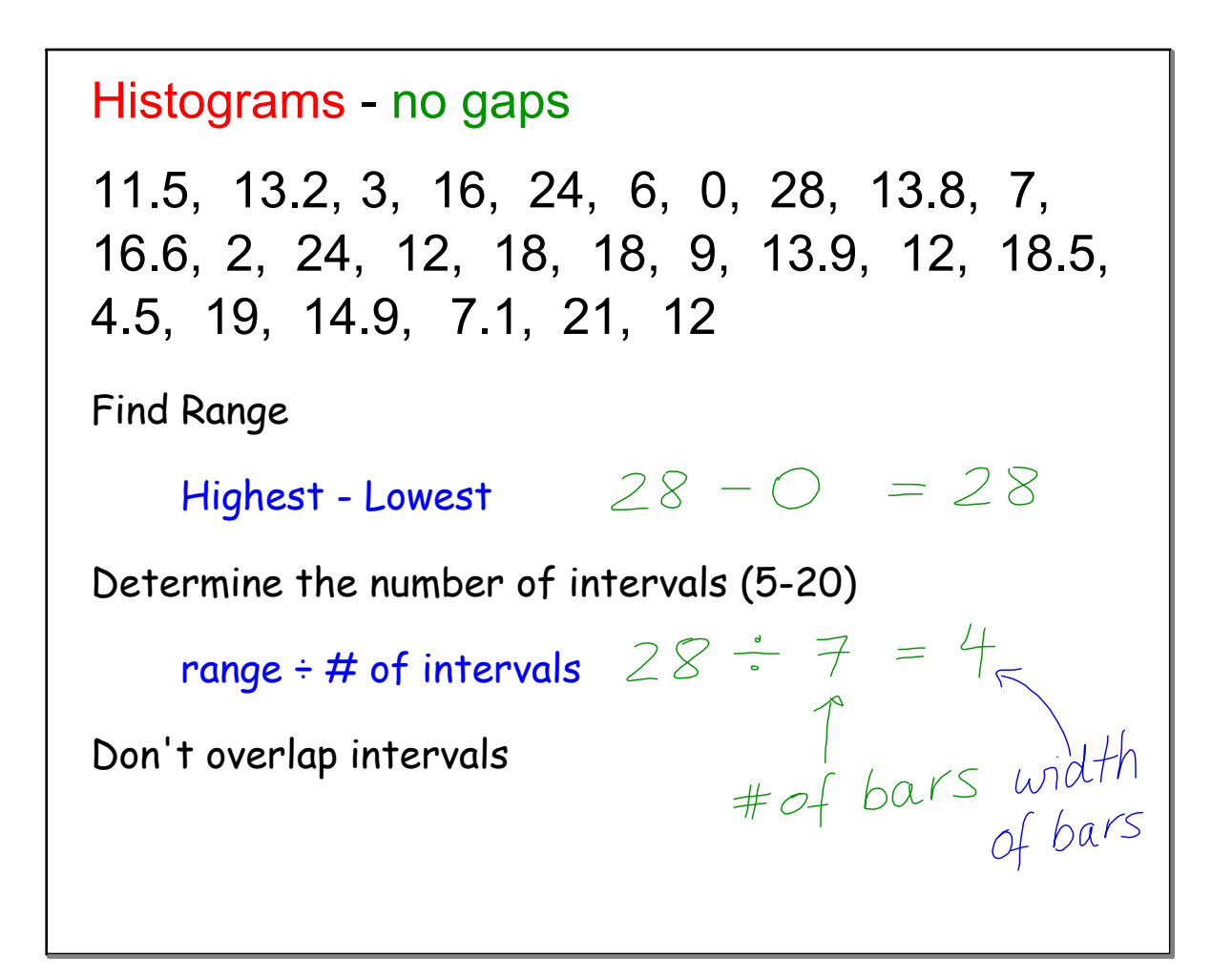

#### **3C 3 day 5 Display ANS.notebook**

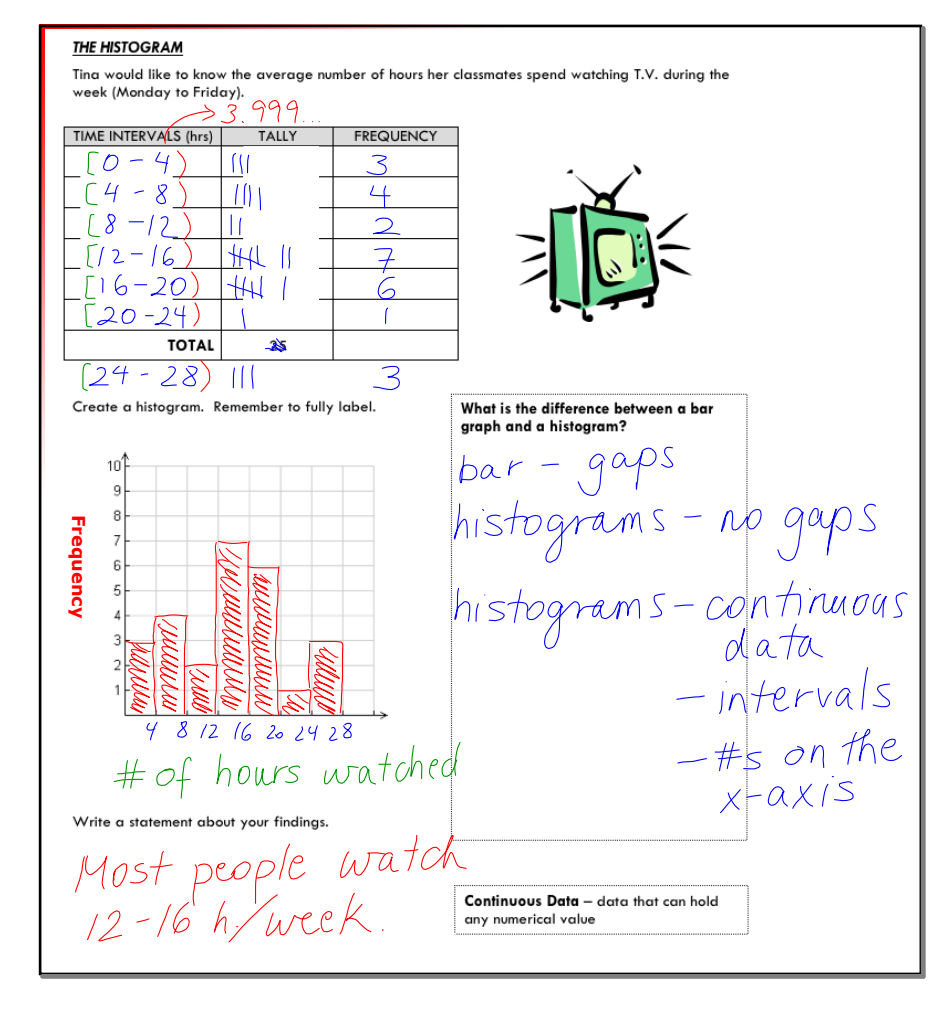

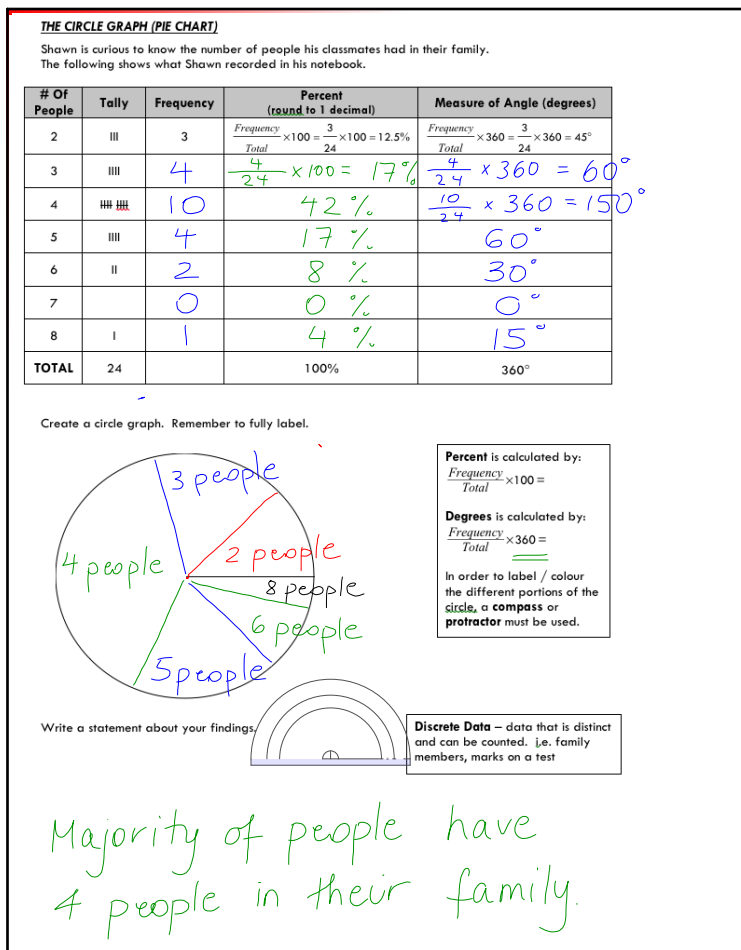

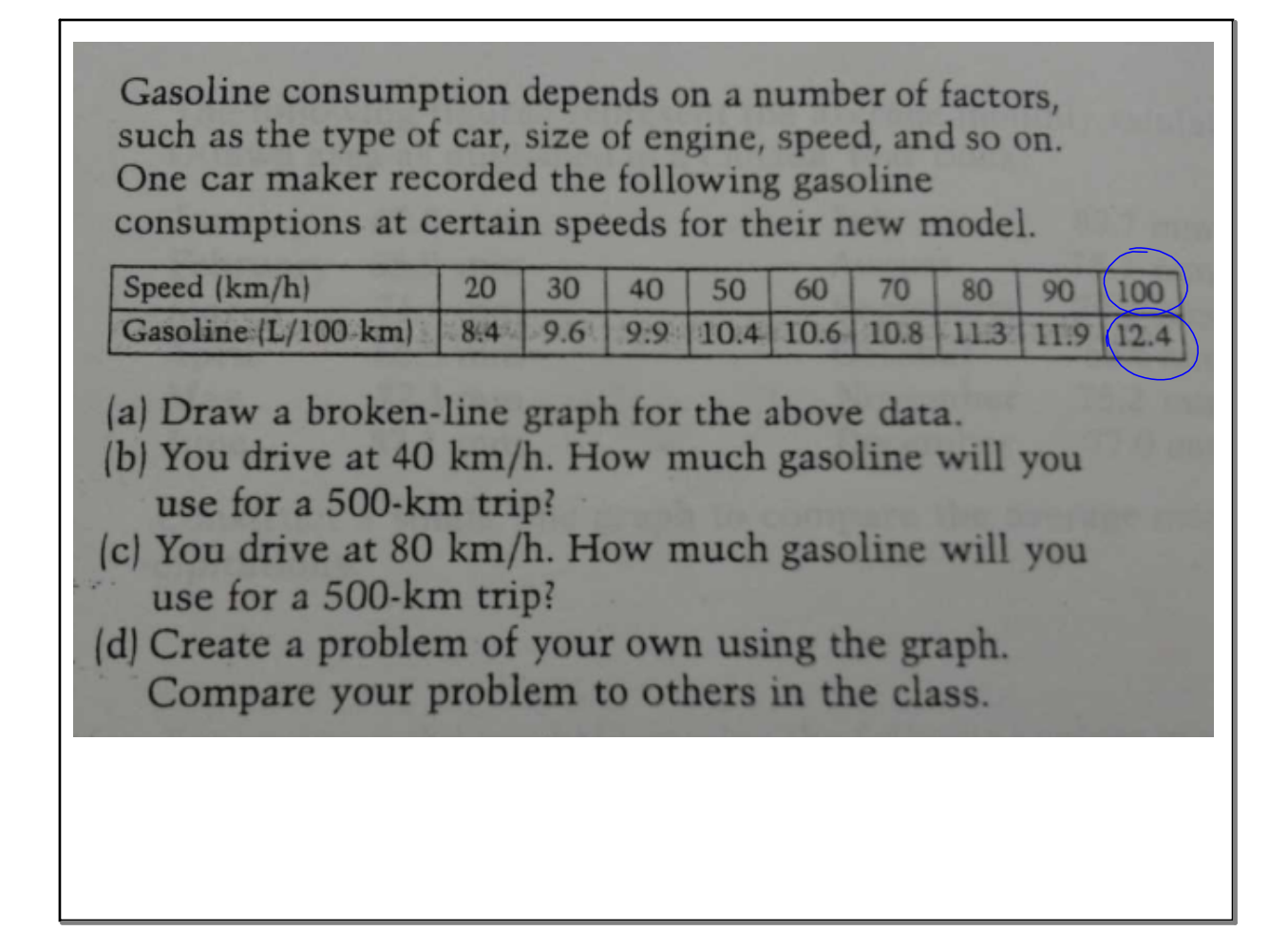

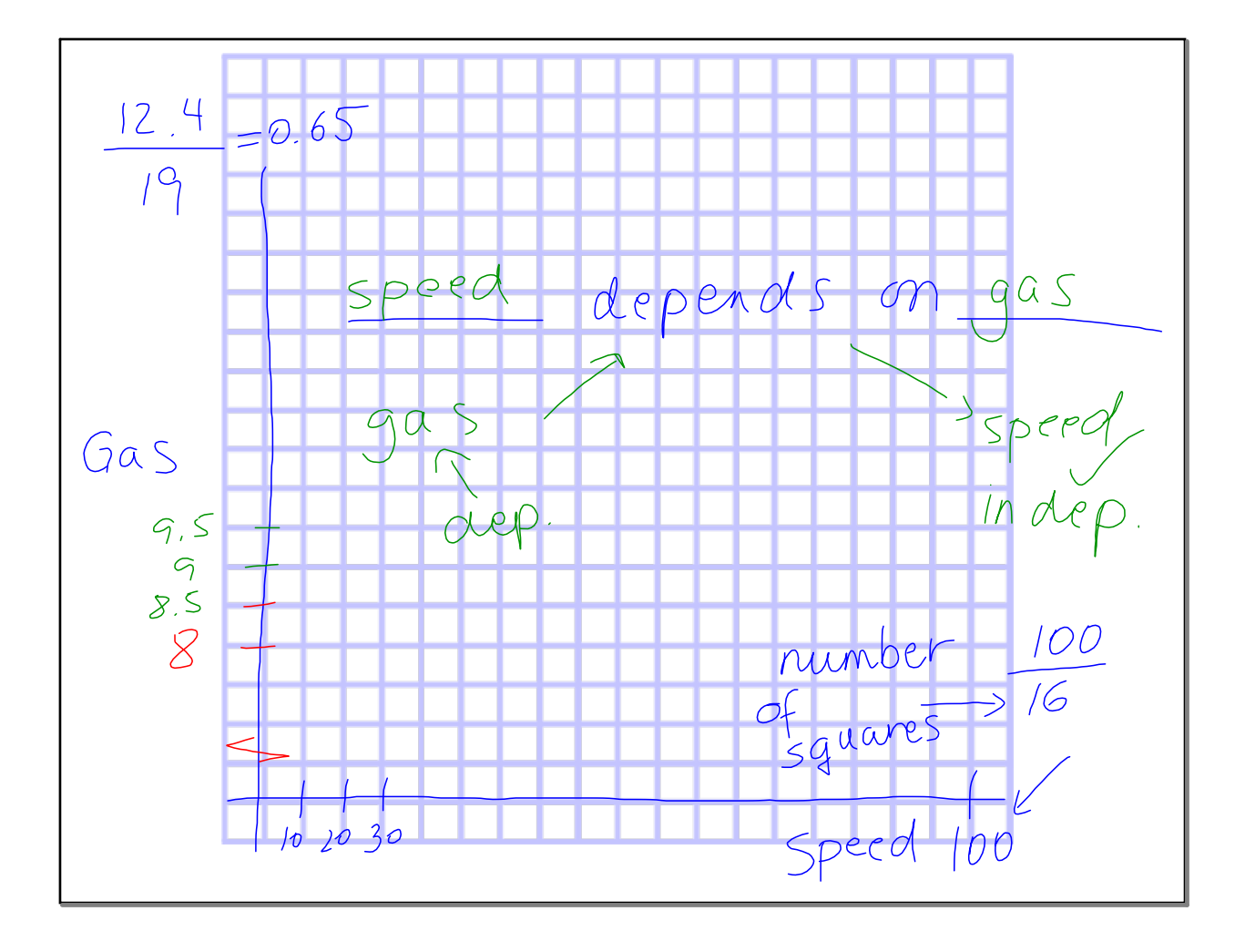

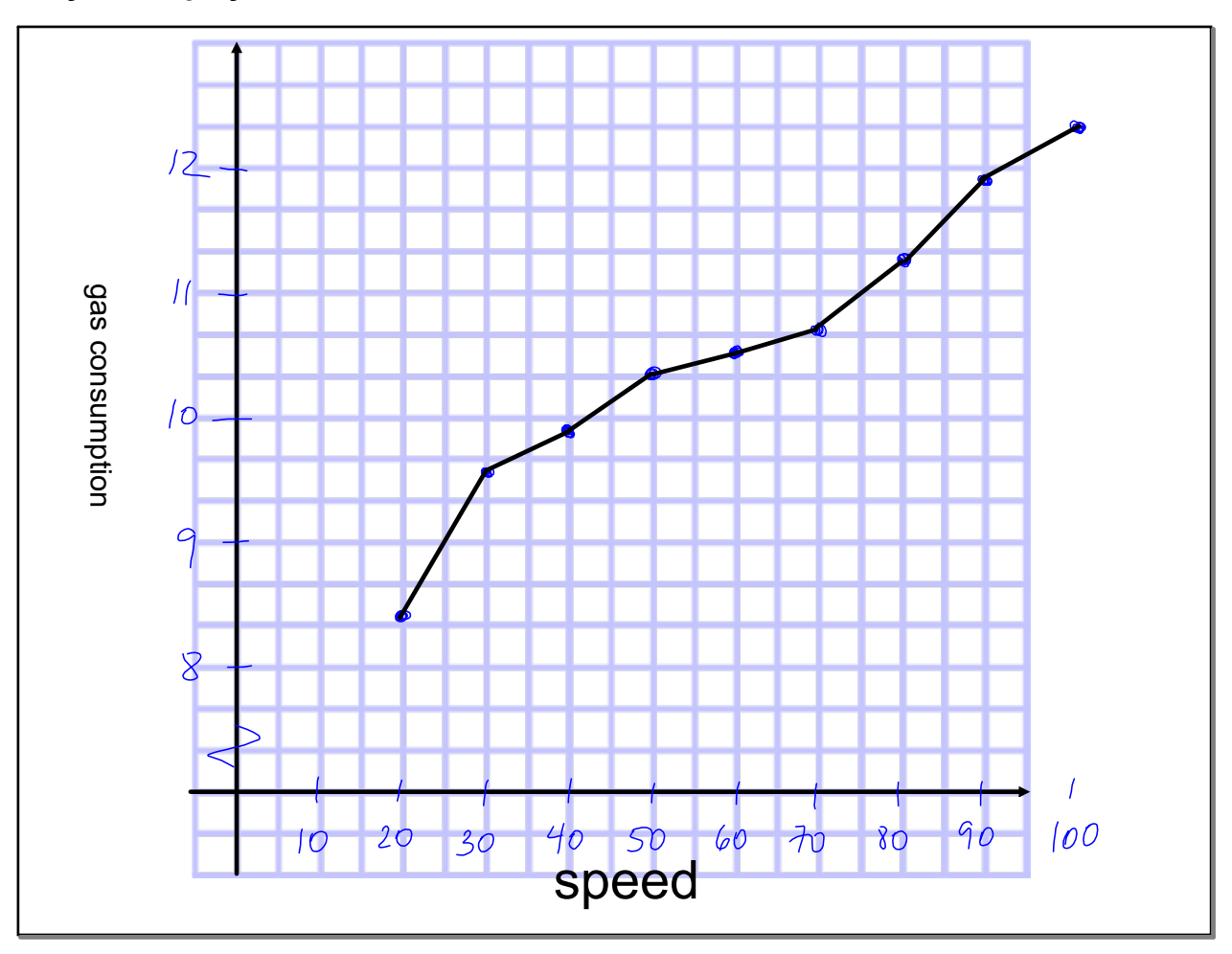

b)  
\n
$$
40 \text{ km/h} \rightarrow 9.9 \text{ L} / 100 \text{ km}
$$
  
\n $9.9(5) = 49.5$   
\n $49.5 \text{ L}$   
\nC.  
\n $80 \text{ km/h} \rightarrow 11.3 \text{ L} / 100 \text{ km}$   
\n $11.3(5) = 56.5 \text{ L}$ 

### addıtıonal practıce:

## pg. 125 # 1, 2, 5, 12 (cırcle graph)